# УПРАВЛЕНИЕ ОБРАЗОВАНИЯ АДМИНИСТРАЦИИ МУНИЦИПАЛЬНОГО ОБРАЗОВАНИЯ БЕЛОГЛИНСКИЙ РАЙОН Муниципальное образование Белоглинский район

муниципальное бюджетное общеобразовательное учреждение «Средняя общеобразовательная

школа №16 имени Ф.Г. Шпака Белоглинского района»

Принята на заседании Педагогического совета МБОУ СОШ № 16 От 20.05.2022 г. Протокол № 7

УТВЕРЖДЕНО Директор МБОУ СОШ № 16 \_\_\_\_\_\_\_Хрулева Л.В. Приказ № 01-05/180-Б от 20.05.2022 г.

# ДОПОЛНИТЕЛЬНАЯ ОБЩЕОБРАЗОВАТЕЛЬНАЯ ОБЩЕРАЗВИВАЮЩАЯ ПРОГРАММА

# **технической направленности**

# **«Мир через объектив»**

Уровень программы: ознакомительный Срок реализации: 1 год (36 часов) Возрастная категория: от 16 до 17 лет Вид программы: модифицированная iD 47378

й  $\begin{matrix} \text{MOY} \ \text{COIII} \ \text{16} \ \text{16} \end{matrix}$ гедагог д СОШ № 16

Подписано цифровой подписью: МБОУ СОШ № 16 DN:

1.2.643.100.4=120A32333236303036353136, 1.2.840.113549.1.9.2=2326006516-232601001- 002063361301,

email=school16@blg.kubannet.ru, 1.2.643.100.3=120B3032303633333631333031, 1.2.643.100.1=120D3130323233303334393938 3131, title=Директор, o=МБОУ СОШ № 16, street=УЛ СОБОЛЯ, ДОМ 58, I=Новопавловка,<br>st=23 Краснодарский край, c=RU, givenName=Лала Владимировна, sn=Хрулева, cn=МБОУ СОШ № 16 Дата: 2022.11.24 14:29:51 +03'00'

Автор-составитель Калайда Н.Г. педагог дополнительного образования

#### **Пояснительная записка**

Обучение по программе проходят учащиеся 10 класса, желающие научиться самостоятельно, пользоваться современной цифровой фототехникой и обладать «видением фотографа». Работа кружка проводится в течение одного года, 1 час в неделю, всего 36 часов. Основным методом работы кружка является практический и наглядный показ принадлежностей, приспособлений, фотоаппаратуры и приемов практической работы с ней. При выполнении работ следует максимально использовать личную инициативу учащихся и поощрять творческую мысль детей, самостоятельные поиски интересных решений. С этой целью целесообразно проводить, походы, экскурсии на природу, по посёлку, где фоторепортажная съемка расширит кругозор, представление о нашей действительности, позволит выбрать самое главное и интересное, достойное быть

запечатленным на снимках.

Занятия в кружке позволяет развивать такие черты характера, как усидчивость, собранность, целеустремленность, коммуникабельность. Ребенок тренируется в решении проблемных ситуаций, идет становление его характера. Особенно это заметно на застенчивых детях. Занятие фотографией помогает им обрести уверенность, почувствовать свою ценность, найти свое место. Общественно-полезная работа членов кружка проводится на протяжении всей деятельности кружка.

#### **Цель и задачи программы**

Цели и задачи кружка:

- 1. Привлечь детей к занятию фотографией.
- 2. Повышать уровень мастерства учащихся.
- 3. Подготовка учащихся к выставкам и конкурсам.
- 4. Укрепление дружбы между учащимися.

#### **Содержание программы**

**История фотографии.** Свойства света. Камера – обскура. История открытия фотографии. Фотография сегодня. Цифровая фотография. Работа с фотоаппаратом. Основные части фотоаппарата. Устройство цифрового фотоаппарата. Фотооптика. Фотовспышка. Установка цвета и света. Память цифрового фотоаппарата. Электропитание. Определение экспозиции. Первая съемка. Типовые ошибки начинающего фотографа. Выразительные средства. Композиция. Перспектива. Ракурс. Светотень. Смысловой центр. Колорит. Точка и момент съемки. Контрасты. Освещение.

**Фотожанры.** Пейзаж и архитектура. Портрет. Репортаж. Спортивный. Фотонатюрморт. Фотоэтюд. Специальные виды съемки.

**Работа с программами по обработке фотографий.** Основы компьютерной графики. Программа Adobe Photoshop. Обзор других программ по обработке фотографий. Обсуждение, просмотр снимков.

**Программы для создания видеоклипов.** Основы цифрового видео. Обзор программы Windows Movie Maker. Посещение фотовыставок. Подготовка работ к выставке. Печать фотографий. Создание электронного фотоальбома. Создание видеоальбома. Защита проектов. Подведение итогов. Анкетирование.

К концу обучения учащиеся:

- сформируют положительное отношение к профессиям, которые связаны с фотографией;
- приобретут знания из истории фотографии;
- будут имеют представления о компьютерной графике;
- приобретут навыки редактирования изображения в растровом графическом редакторе (будут уметь выделять фрагменты изображений с использованием различных инструментов; будут уметь перемещать, дублировать, вращать выделенные области; будут уметь редактировать фотографии с использованием различных средств художественного оформления, сохранять выделенные области для последующего использования; будут знать, назначение и функции различных графических программ).
- приобретут понимание основ фото и видео съемки;
- будут знать, какие режимы фотосъемки существуют, какой они дают эффект;
- будут уметь использовать знания о выразительных средствах;
- разовьют образное мышление;
- могут подготовить и представить обработанные фотографии на конкурсе, выставке;
- будут знать о правовых и этических нормах работы с информацией.
- смогут использовать приобретенные знания и умения в практической деятельности и повседневной жизни.

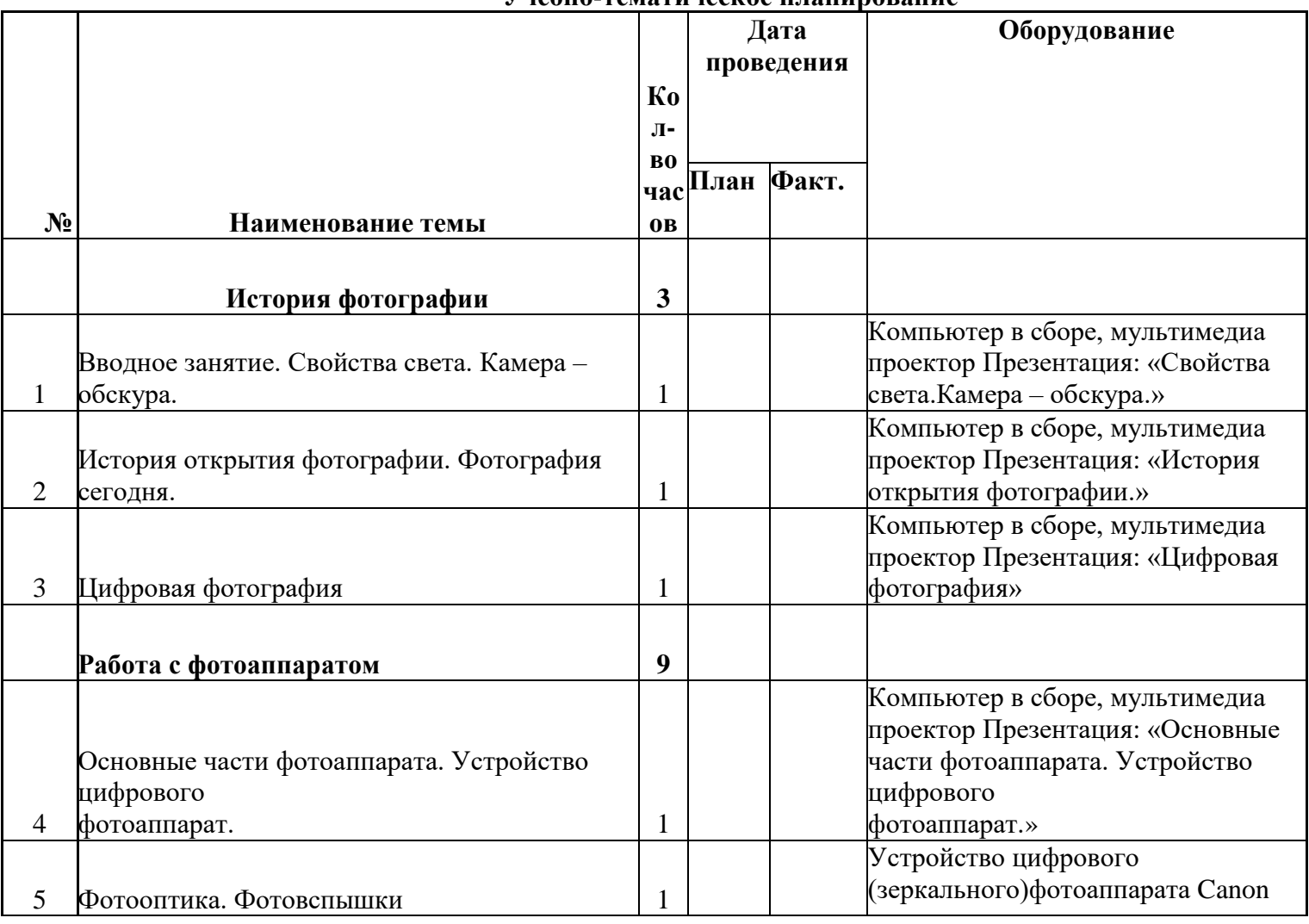

**Учебно-тематическое планирование**

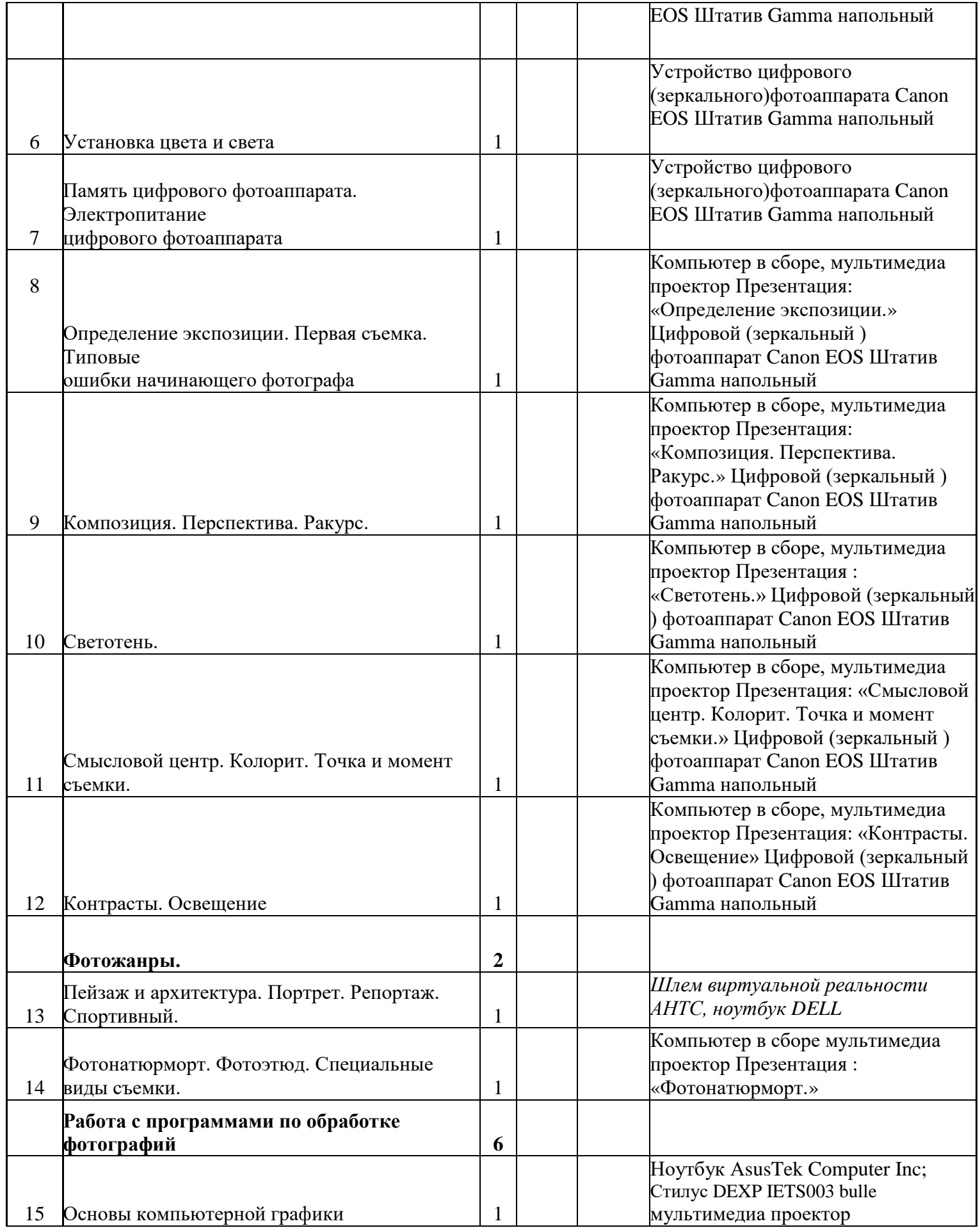

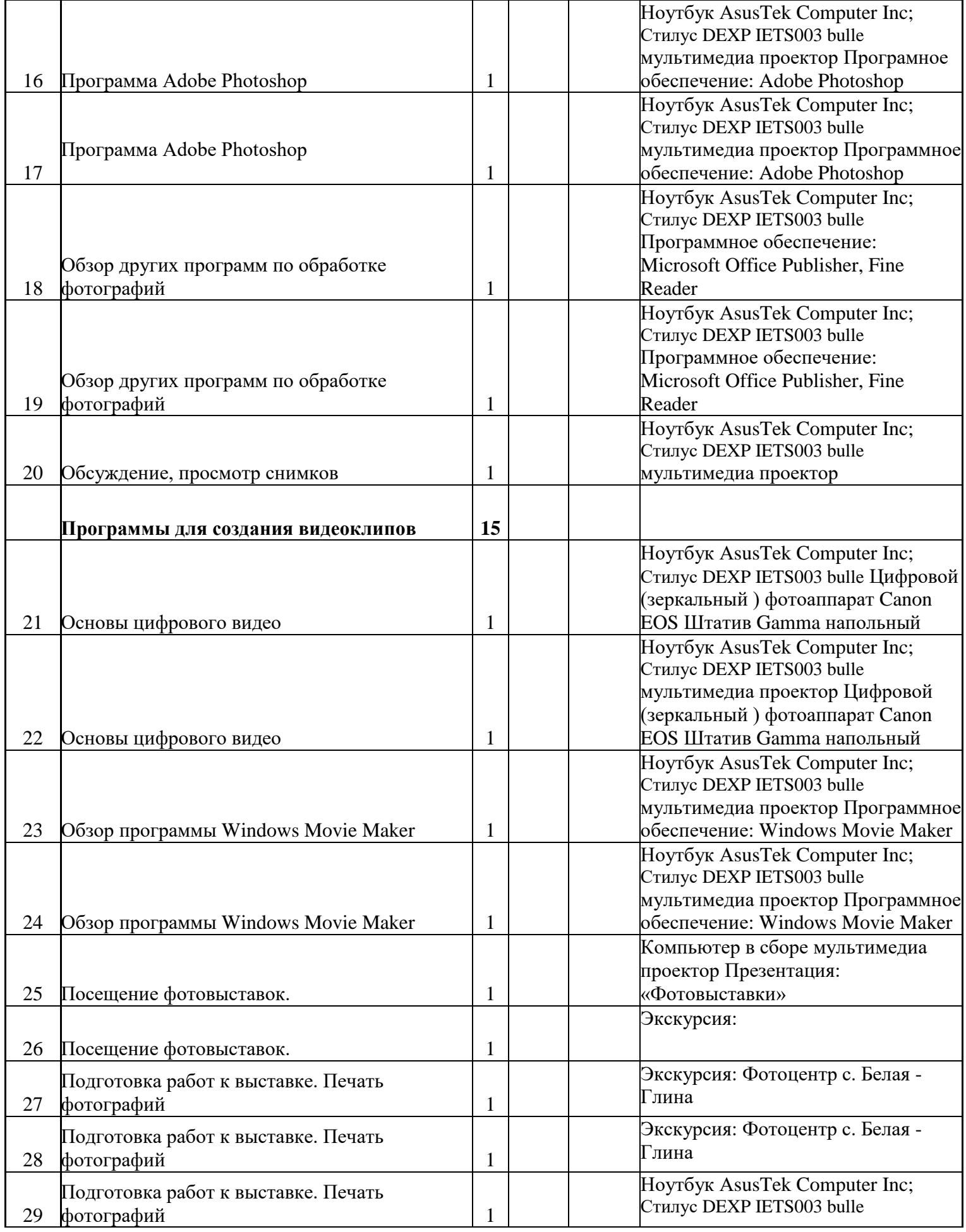

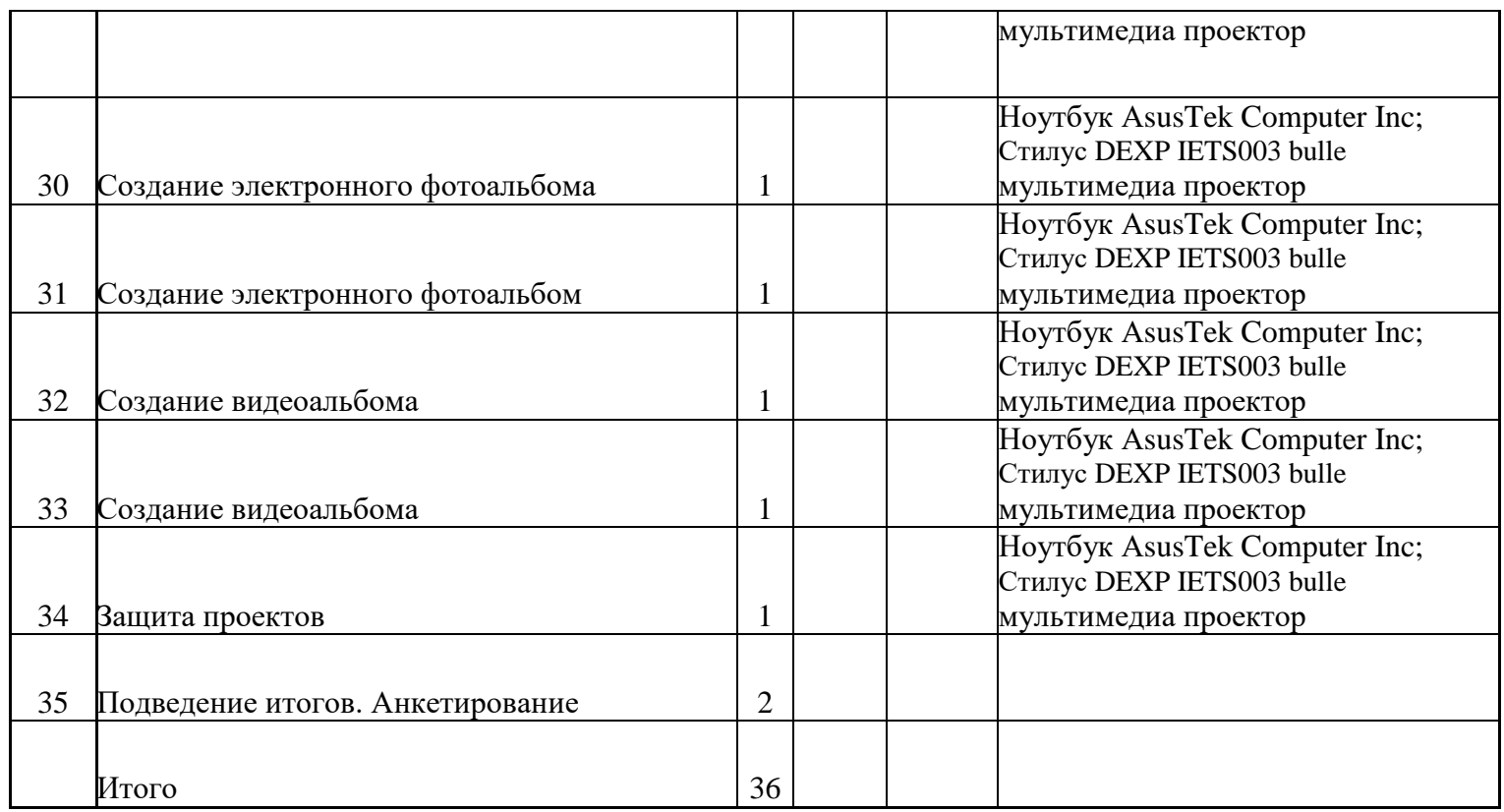

#### **Материально-техническое обеспечение:**

Ноутбук АsusTek Computer Inc - производительность процессора (по тесту PassMark - CPU BenchMarkhttp://www.cpubenchmark.net/): 5000 единиц; объем оперативной памяти: 4 Гб; объем накопителя SSD/еММС: 118 Гб - 10 штук компьютер в сборе-1шт; мультимедиа проектор-1шт ; экран; стол учителя-1шт; парта ученическая-16шт; стул ученический-33шт; стул учителя мягкий-1шт; МФУ Xerox; Стилус DEXP IETS003 bulle-10шт. Цифровой (зеркальный ) фотоаппарат Canon EOS Штатив Gamma напольный Шлем виртуальной реальности АНТС, ноутбук DELL

#### **Условия реализации**

- 1. Мультимедийное оборудование (компьютер, проектор, экран).
- 2. Оборудованное помещение.
- 3. Цифровая фото и видео техника.
- 4. Штатив
- 5. Стулья и парты по числу учащихся.
- 6. Доска или стенд для крепления наглядного материала. Форма аттестации:
- Степень усвоения учащимися теоретического материала программы:
- виды средств массовой информации, особенностями взаимодействия с аудиторией, этико-правовыми основами журналистики,
- особенности культуры устной и письменной речи, редактирования текста,

- методы сбора информации, структура журналистского текста, основные жанры. Контроль за степенью освоения учащимися практических умений и навыков: презентация творческих досье, публичное выступление, групповой проект «Концепция телевидения», презентация личного творческого досье, групповой проект «Выпуск новостей».

# **Методическое обеспечение дополнительной общеобразовательной программы**

### **(учебно-методический комплекс)**

**Формы организации занятий** По типу управления учебным процессом используется в основном система -групповые занятия. При этом «Главное не сообщить и освоить информацию, апередать способы работы». Возможно дистанционное обучение. Несколько раз в течение учебного года проходят выставки и выездные пленэры. Также проходят в виде мастер-классов, защиты проектов, пленэров.

Педагогические технологии: технология группового обучения, технология коллективного взаимообучения, технология программированного обучения, технология блочно-модульного обучения, технология дистанционного обучения, технология проектной деятельности, здоровьесберегающие технологии.

#### **Алгоритм учебного занятия:**

- организационный этап;
- освещение основных аспектов изученного ранее (на прошлом занятии);
- изучение нового;
- физминутка;
- практическая работа;
- закрепление изученного;
- подведение итогов.

#### **Дидактические материалы**

Схемы цветовой круг, диафрагма, выдержка, ГРИПП, ISO

подборка журналов и других материалов из различных средств массовой информации по фотографии;

информация о музеях, выставочных залах, где представлены лучшие мировые фотографии

портфолио детского объединения, где представлены материалы, отражающие достижения обучающихся;

книги по фотографии.

# **Программа базируется на дидактических принципах:**

Принцип учета возрастных и индивидуальных особенностей обучающихся – начало обучения с раннего детства, непрерывность и преемственность различных уровней; внедрение личностно-ориентированных методик художественного образования, индивидуальный подход к одаренным и другим категориям обучающихся.

Принцип развивающего и воспитывающего обучения – в ходе образовательного процесса педагог не только дает знания, направленные на самостоятельную, активную творческую деятельность, но и формирует личностные

качества обучающегося.

 $\Box$  Принцип наглядности – в ходе образовательного процесса максимальное «включение» всех органов чувств обучающегося, (дать возможность наблюдать, измерять, проектировать, моделировать, исследовать, использовать полученные знания и умения в практической деятельности).

Принцип активного диалога – в изучении фотоискусства, приобщении с ранних лет интереса к истории фотографии, работам лучших фотографов России и мира. Программа прививает обучающимся принципы толерантности любви к окружающему миру.

Принцип сознательности и творческой активности – результаты обучения достигаются, в том случае, когда обучающиеся являются субъектами образовательного процесса, т.е. понимают цели и задачи обучения, способны самостоятельно планировать и организовывать свою деятельность, умеют ставить проблемы и искать пути их решения.

Принцип метапредметности – новая образовательная форма, основанная на интеграции знаний, обеспечивающая переход от практики дробления знаний на предметы к целостному образному восприятию окружающего мира, к метадеятельности, применяемые при решении проблем в жизненных ситуациях.

В ходе реализации программы используются следующие **методы обучения**

- объяснительно-иллюстративные (беседа, чтение, изложение, демонстрация, объяснение, просмотр видеоматериалов, изучение таблиц и фотографий); - репродуктивные(алгоритмическая деятельность, выполняемая по инструкциям, предписаниям, правилам – в аналогичных, сходных с показанным образцом ситуациях);

- исследовательские (создание коллективных и индивидуальных творческих проектов, игровые приемы, проектная деятельность);

- метод проблемного обучения (проблемное изложение нового материала, поиск решения поставленной проблемы, создание докладов, рефератов, иллюстративных и тематических материалов, проблемные и творческие задания); - практические (практическая деятельность для закрепления теоретического материала пленэры и фотосессии в студии);

- методы контроля и самоконтроля (тестирование, викторины, опрос, творческие задания, упражнения, самостоятельная работа учащихся, анализ собственной работы и работы других учащихся, защита проектов);

- методы формирования интереса к обучению (создание ситуаций успеха, приёмы занимательности);

- методы взаимодействия в группе (дискуссия, групповые проекты и задания).

- творческие (творческие задания, презентации, выставки, проекты). Методика проведения занятий строится с учетом возрастных и индивидуальных особенностей обучающихся и направлена на развитие творческих способностей личности.

# **Формы контроля и аттестации**

Чтобы определить уровень знаний, умений и навыков, полученных по программе в целом и отдельно по каждому образовательному разделу, необходимо систематически, объективно и наглядно проводить диагностику образовательного процесса.

# **Применяемые техники диагностики:**

- Диагностические карты.
- Обсуждение и анализ творческих работ
- Педагогические наблюдения

Для подведения итогов реализации дополнительной образовательной программы проводятся опросы, конкурсы, выставки, презентация творческих работ, коллективный анализ работ, оценка результатов труда

# **Оценочные и методические материалы**

Разрабатывая диагностический материал следует учесть, что в процессе прохождения программы педагог проводит входящий, текущий, промежуточный контроль. Итоговый контроль проводится в конце каждого года обучения.

# **Педагогический мониторинг**

Педагогический мониторинг позволяет системно отслеживать результативность образовательного процесса и включает в себя: текущий контроль и промежуточную аттестацию (проводится в конце учебного модуля).

Текущий контроль осуществляется регулярно в течение учебного года руководителем детского объединения. Начинается текущий контроль с входной диагностики. Формы входной диагностики: устный опрос и тестирование.

Промежуточная аттестации проводится в конце каждого модуля обучения по данной образовательной программе. Форма промежуточной аттестации–тестирование

### **Оценочные материалы**

Диагностика разработана с целью изучения качества освоения теоретического и практического материала учащимися в процессе обучения по дополнительной общеобразовательной общеразвивающей программы «Мир через объектив».

# **Диагностические материалы для промежуточной аттестации по модулю**

«Устройство фотоаппарата и экспозия»

Задание 1. Ответь на вопросы:

- Какая вспышка прикреплена к корпусу фотоаппарата?
- Какие объективы работают на разных фокусных расстояниях?

Что такое бленда и для чего она используется?

- $\Box$  Размытие заднего плана зависит от: диафрагмы, выдержки, зрения того, кто смотрит фотографию, ISO?
- С какой выдержкой надо снимать движущиеся объекты?
- При каких значениях ISO появляется цифровой шум?
- Чтобы размыть задний план, какие значения диафрагмы надо поставить?
- $\Box$  Какая выдержка короче: 1/200 или 1/2 ?
- Назови три кита экспозиции
- $\Box$  При каких настройках света на матрицу попадает больше: F /2.8 или F/5.6?

Задание 2.

1. Выставь настройки фотоаппарата для съёмки в тёмном помещении

- 2. Сделай поправку экспозиции на одну ступень.
- 3. Выставь настройки фотоаппарата для максимального размытия заднего плана. Шкала оценивания для задания 1:
- Правильныйответ-2 балла; неправильный ответ–0 баллов

Критерии оценивания для задания 2:

Умение выставлять настройки фотоаппарата в разных режимах:;

Понимание того, как влияют настройки выдержки, диафрагмы и ISO на освещённость кадра

умение делать поправку экспозиции в зависимости от условий освещения Шкала оценивания задания 2:

У ребёнка критерий сформирован полностью– 5 баллов. У ребёнка критерий сформирован частично– 4 балла.

У ребёнка наблюдается критерий в единичном случае–3 балла.

Максимальное количество баллов, которые может получить обучающийся, выполнив 2 задания – 35 баллов.

Результат отслеживается по уровням: Менее 20– ниже базового

От 20 до 30 – базовый

От 30 до 35 –выше базового

Диагностические материалы для промежуточной аттестации по модулю

«Композиция и освещение»

Задание 1. Ответь на вопросы

1. Что такое естественный и дополнительный свет?

2. Что является источниками дополнительного света?

3. Когда бывает «Золотой час»?

4. Где находится источник освещения при контровом свете?

5. где находится источник освещения при рисующем свете?

6. Что такое заполняющий свет?

7. Где располагается линия горизонта на фотографии по правилу третей?

8. Где надо размещать объекты на фото, чтобы максимально привлечь к ним взгляд зрителя по правилу третей?

9. Для чего используется лайт диск?

10. Какая сторона лайт диска даёт холодный свет?

11. Где располагается источник света при театральном освещении?

12. Для чего используются софтбоксы?

Задание 2

1. Сними портрет используя два источника света.

2. Выставь рисующий свет для съёмки натюрморта.

3. Сними модель в контровом свете.

4. Расположи в кадре три объекта по правилу третей .

Шкала оценивания для теоретической части: правильный ответ-2 балла; неправильный ответ–0 баллов.

Критерии оценивания для практической части:

- умеет грамотно выстраивать световые схемы с двумя источниками света
- Грамотно выстраивает источники света относительно модели согласно

поставленных задач

- Грамотно снимает на пленере при ярком солнце
- Грамотно компонует кадр по правилам третей
- Гармонично заполняет кадр
- Знает правила кадрирования при съёмке портрета
- Шкала оценивания задания 2:
- У ребёнка критерий сформирован полностью– 5 баллов.
- У ребёнка критерий сформирован частично– 4 баллов.
- У ребёнка наблюдается критерий в единичном случае–3 балла.
- Максимальное количество баллов, которые может получить обучающийся,

выполнив 2 задания – 44 балла.

Результат отслеживается по уровням:

- Менее 30– ниже базового
- От 30 до40 базовый
- От 40 до 44 –выше базового

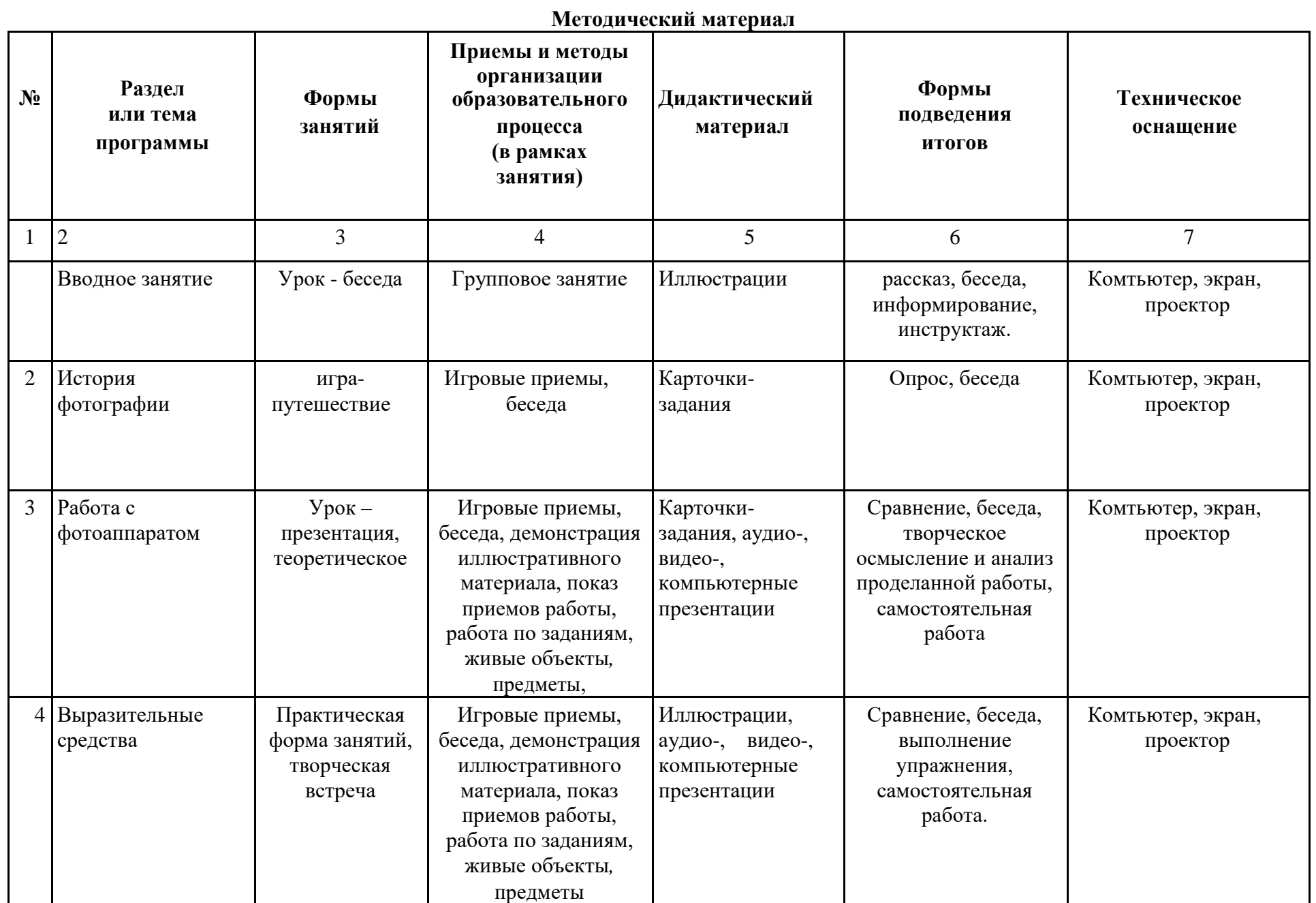

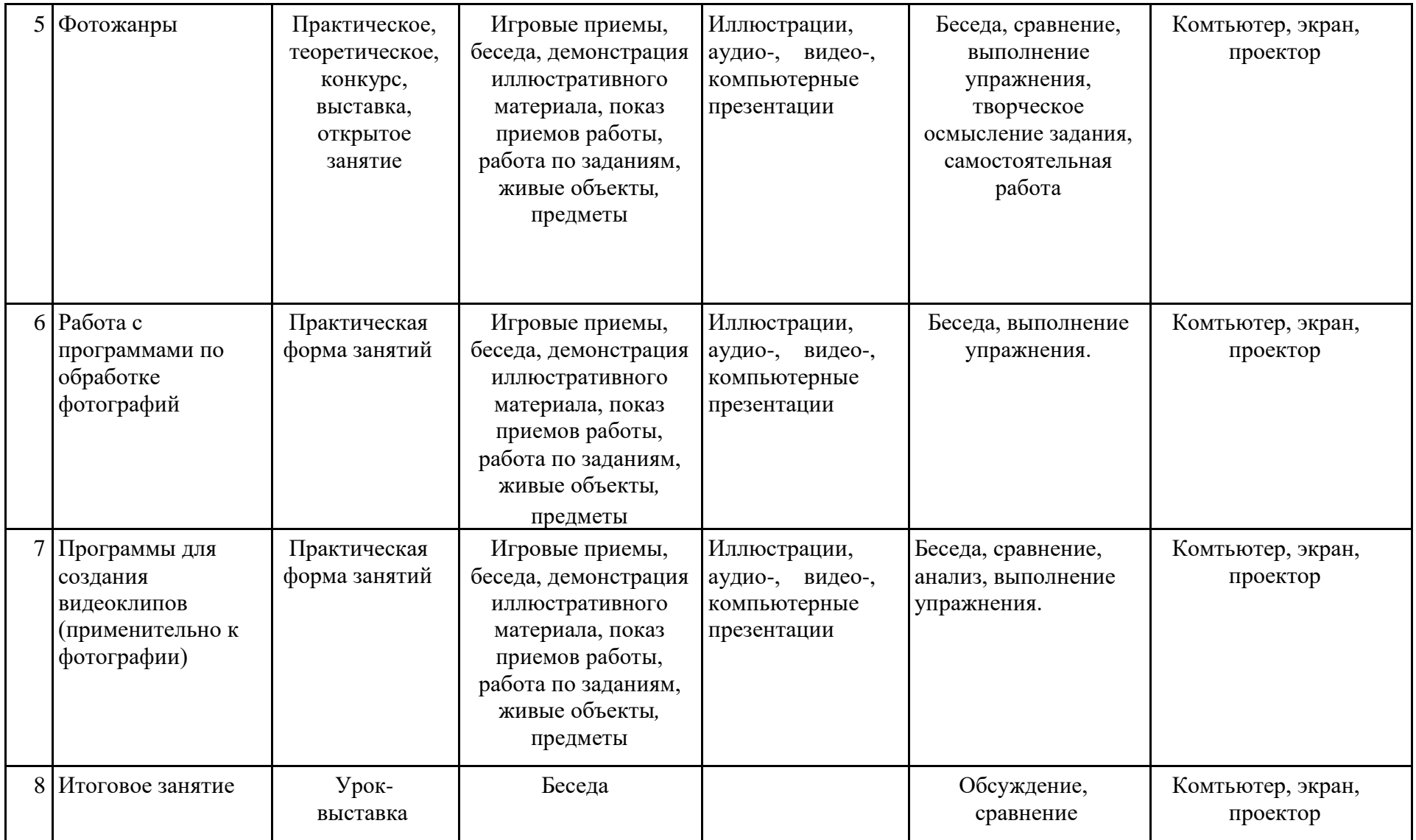

# **Мониторинг развития качеств обучающихся**

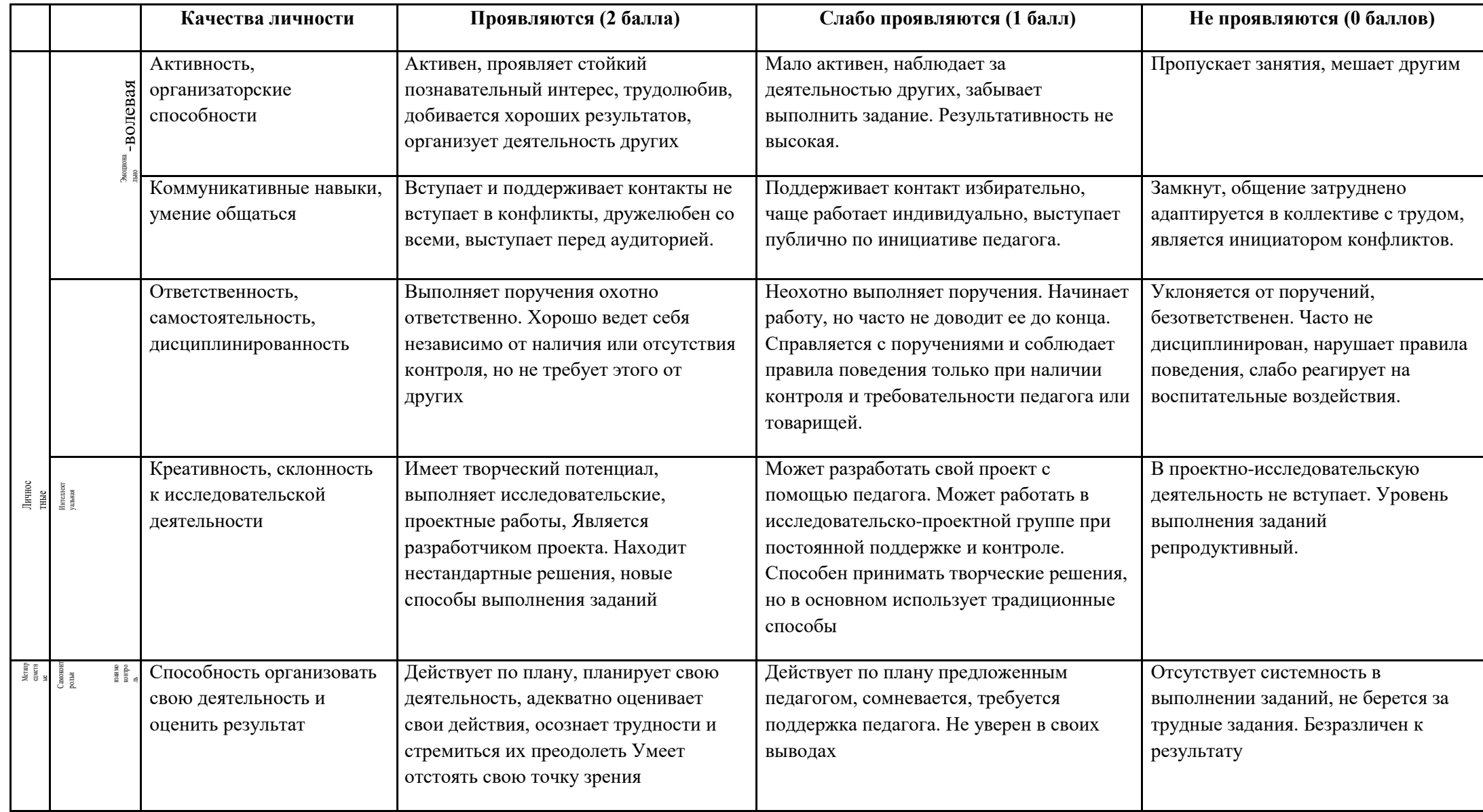

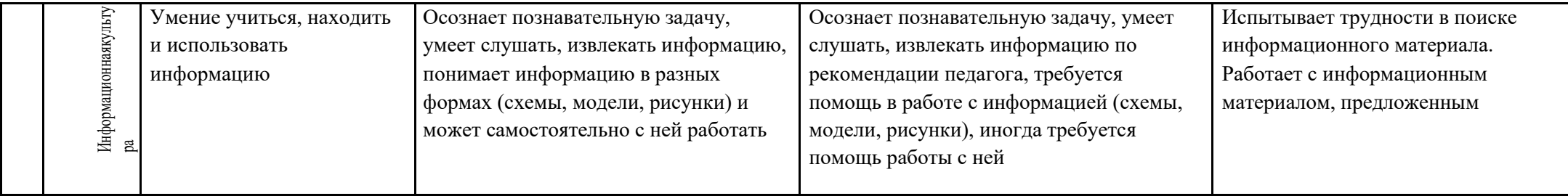

# **Мониторинг развития качеств обучающихся**

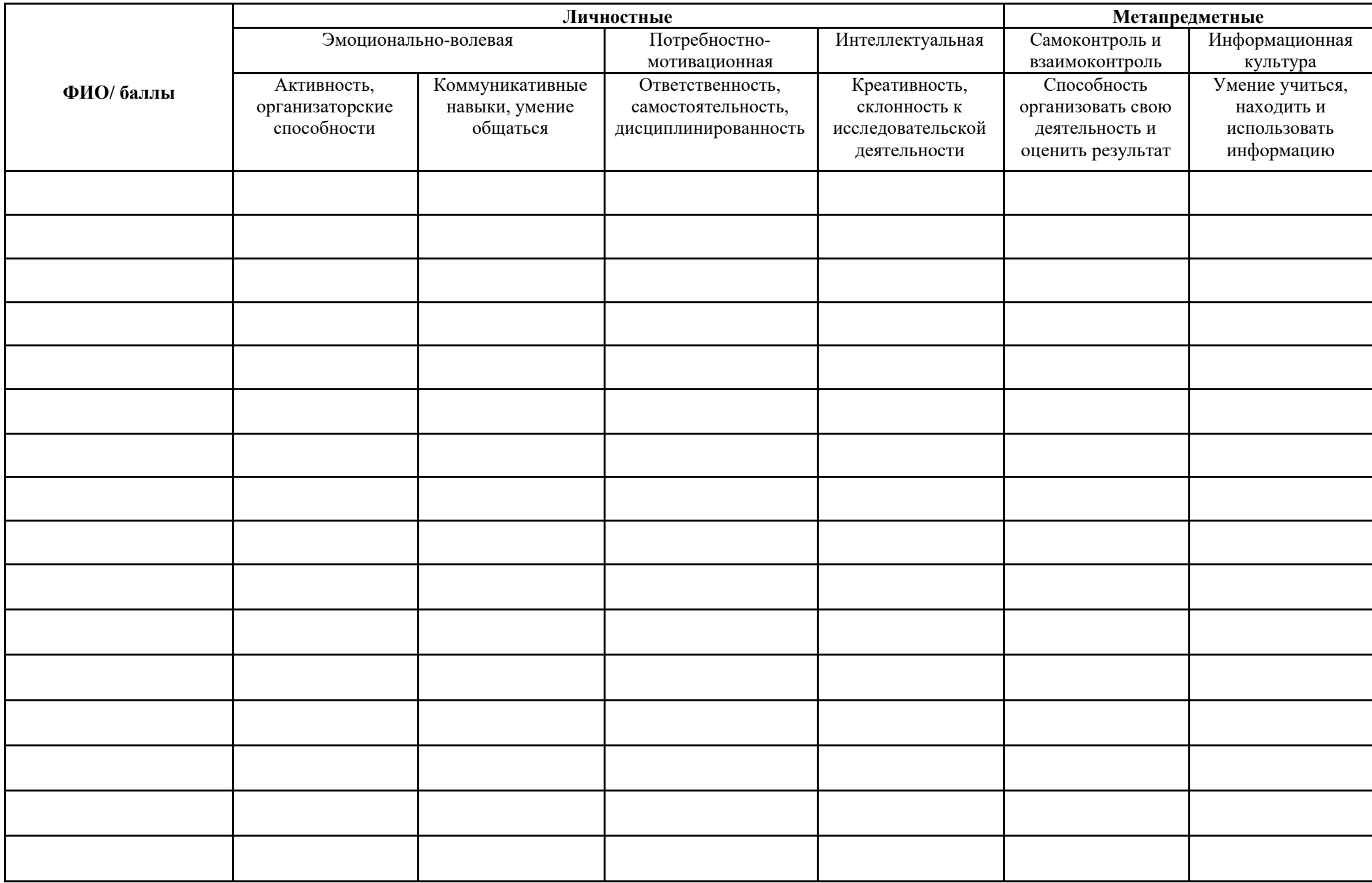